## **Batch-Befehle für V5**

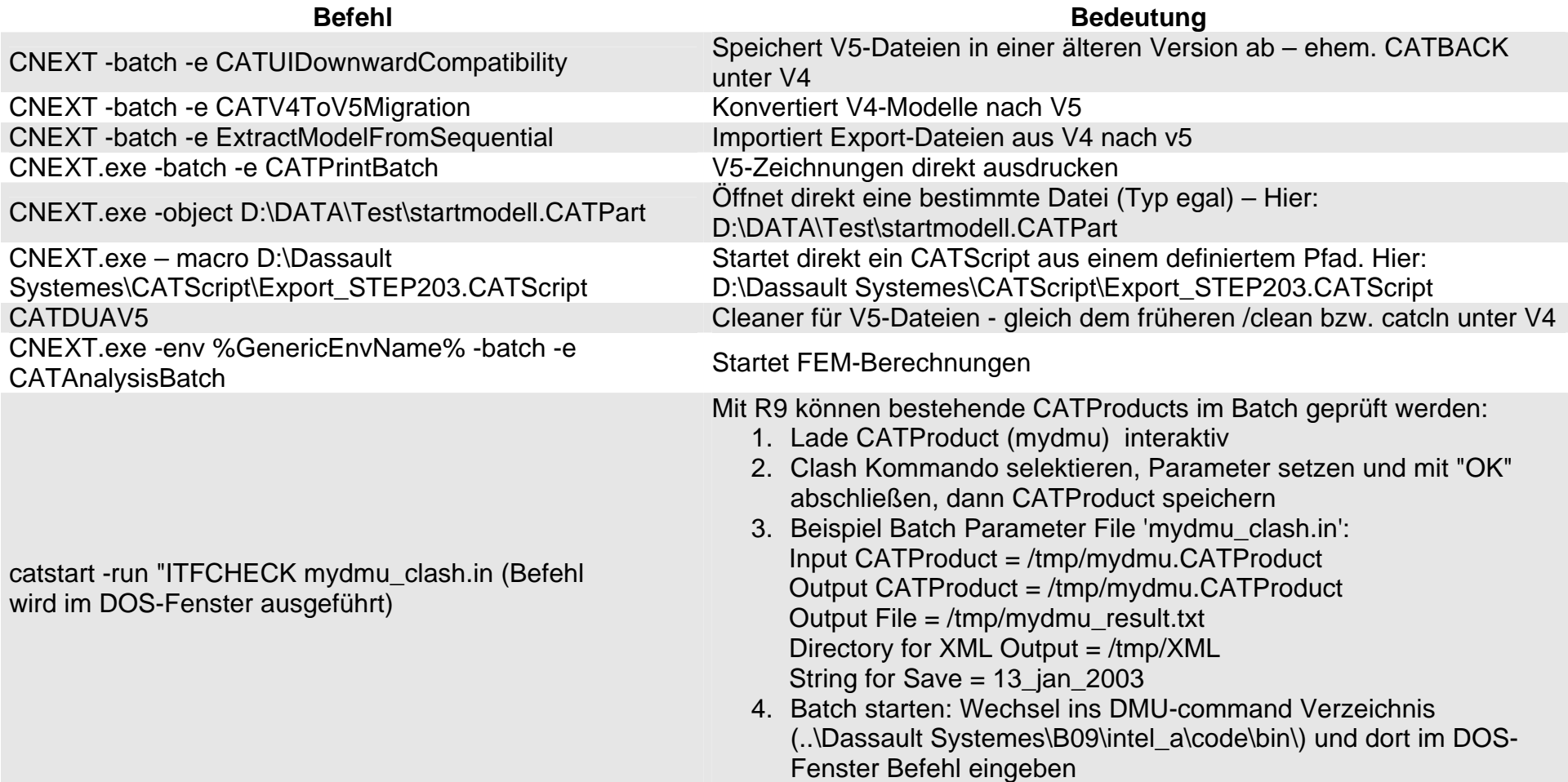

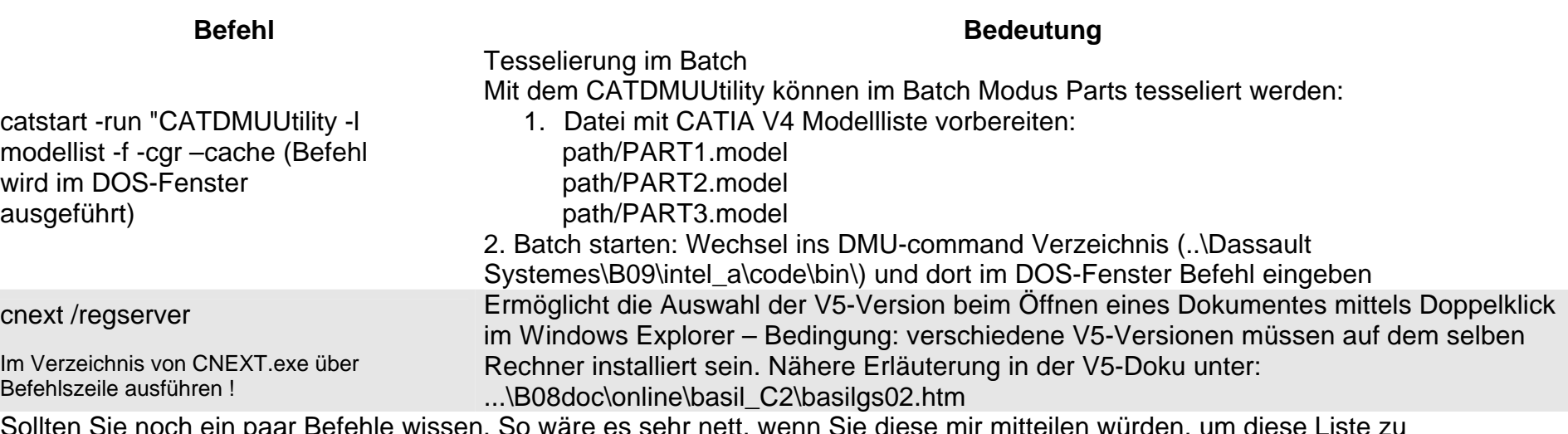

Sollten Sie noch ein paar Befehle wissen, So wäre es sehr nett, wenn Sie diese mir mitteilen würden, um diese Liste zu vervollständigen. Email: info@catia.cad.de